# **ThreatFactor NSIA - Feature #288**

# **Overlay to Open Link from Scan Report**

12/07/2010 11:53 AM - Luke Murphey

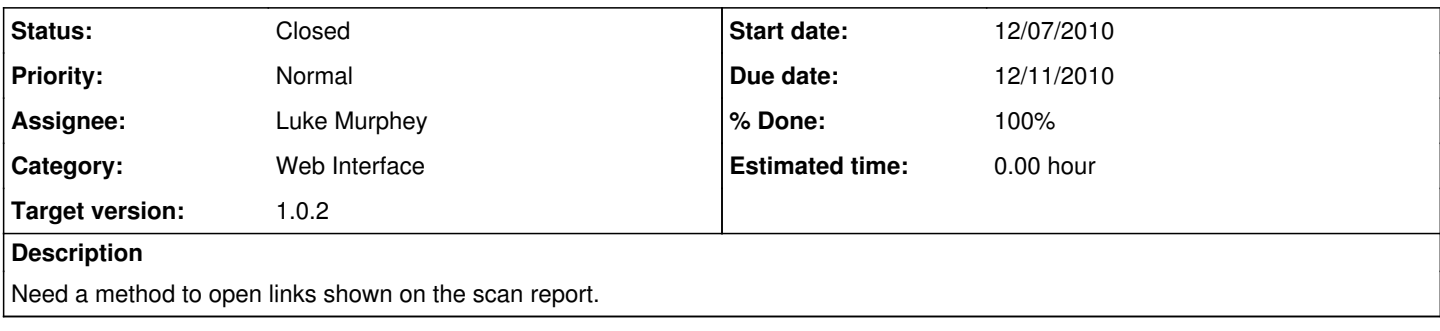

## **History**

### **#1 - 12/07/2010 11:54 AM - Luke Murphey**

*- Tracker changed from Bug to Feature*

### **#2 - 12/07/2010 04:35 PM - Luke Murphey**

*- % Done changed from 0 to 100*

### **#3 - 12/07/2010 04:36 PM - Luke Murphey**

*- Status changed from New to Closed*